#### ONTNU | Kunnskap for en bedre verden

## **TTM4175 – Week 37**

Networking III Routing and DNS

## **Goals**

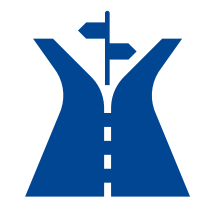

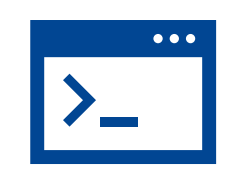

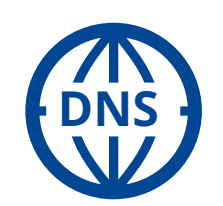

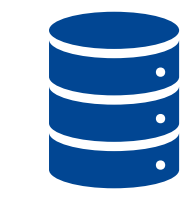

Recognize the role of routing in networking

Use ip route for managing routes Retrieve basic DNS information

Deploy simple network services

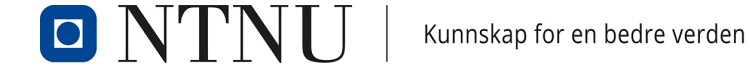

## **Recap of Preparation Material**

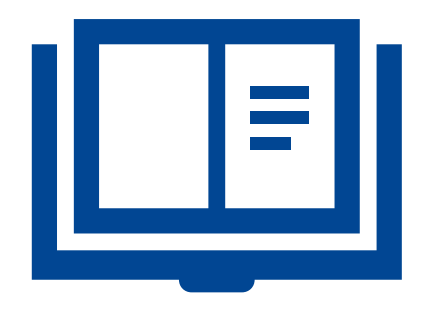

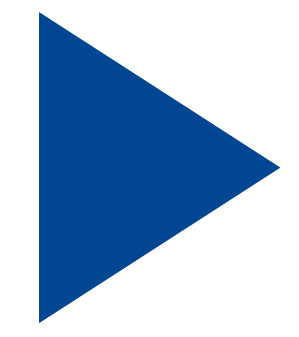

**Readings**

**Routing and DNS**

Web servers

#### **Videos**

**Routing and DNS**

Docker compose (optional)

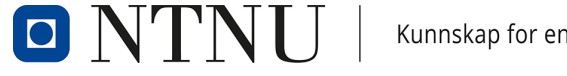

## **DNS: Domain Name System**

#### *People:* many identifiers

• SSN, name, passport #

#### *Internet hosts, routers:*

- IP address (32 bit) used for addressing datagrams
- "name", e.g., cs.umass.edu used by humans
- *Q:* how to map between IP address and name, and vice versa ?

### Domain Name System (DNS)

- *Distributed database* implemented in hierarchy of many *name servers*
- *Application-layer protocol:* hosts, DNS servers communicate to *resolve* names (address/name translation)
	- Core Internet function, implemented as applicationlayer protocol
	- Complexity at network's edge

Slide adapted from "*Computer Networking: A Top Down Approach 8e". ©* Copyright 1996-2021 J.F Kurose and K.W. Ross, All Rights Reserved

## **DNS – Services, Structure**

### DNS services

- Hostname-to-IP-address translation
- **Host aliasing** 
	- Canonical, alias names
- **Mail server aliasing**
- **Load distribution** 
	- Replicated Web servers: many IP addresses correspond to one name

### *Q: Why not centralize DNS?*

- **Single point of failure**
- **Traffic volume**
- Distant centralized database
- **Maintenance**

### *A: Doesn't scale!*

- Comcast DNS servers alone: 600B DNS queries/day
- Akamai DNS servers alone: 2.2T DNS queries/day

# **Thinking About the DNS**

- Humongous distributed database
- $\blacksquare$  ~ billion records, each simple
- Handles many *trillions* of queries/day
- *Many* more reads than writes
- *Performance matters:* almost every Internet transaction interacts with DNS - msecs count!
- Organizationally, physically decentralized millions of different organizations responsible for their records
- "Bulletproof": reliability, security

Kunnskap for en bedre verden

IO

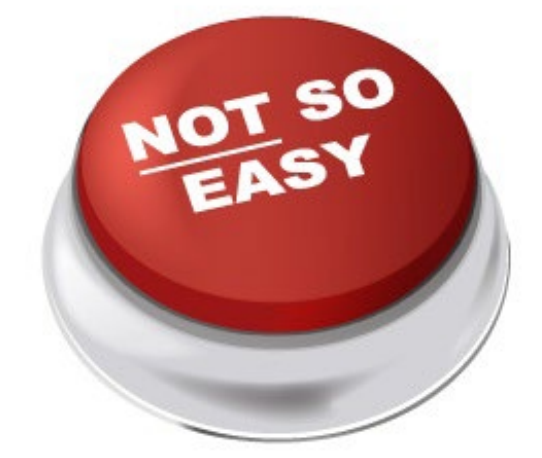

Slide adapted from "*Computer Networking: A Top Down Approach 8e". ©* Copyright 1996-2021 J.F Kurose and K.W. Ross, All Rights Reserved

### **DNS - A Distributed, Hierarchical Database**

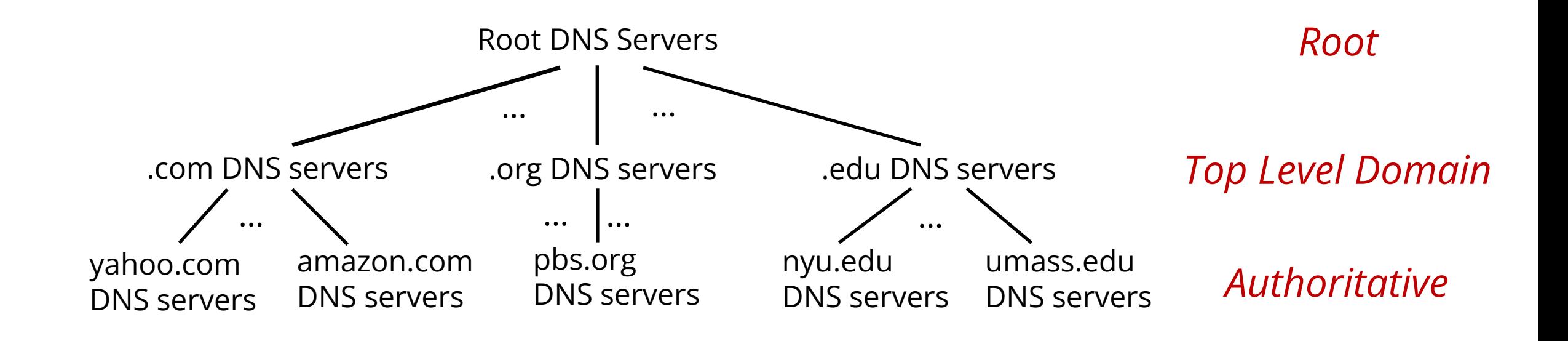

Client wants IP address for www.amazon.com; 1st approximation

- Client queries root server to find .com DNS server
- Client queries .com DNS server to get amazon.com DNS server
- Client queries amazon.com DNS server to get IP address for www.amazon.com

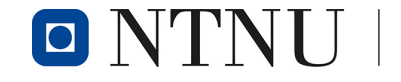

## **DNS – Root Name Servers**

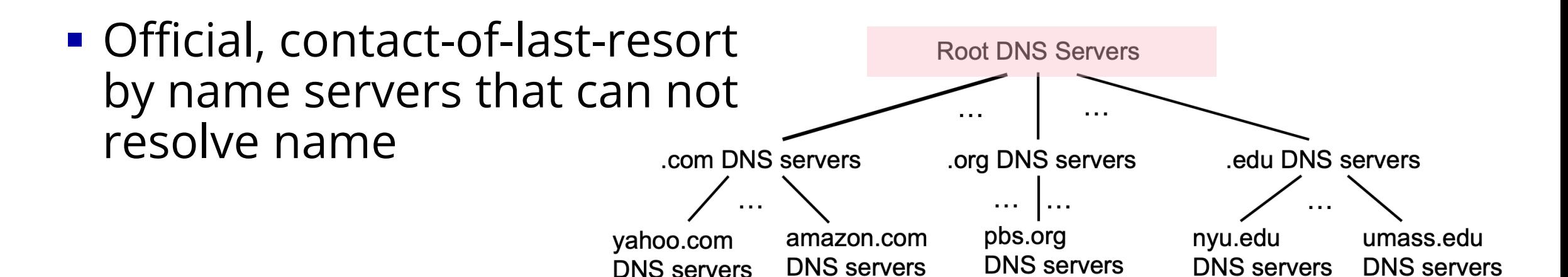

**DNS** servers

## **DNS – Root Name Servers**

- Official, contact-of-last-resort by name servers that can not resolve name
- *Incredibly important* Internet function
	- Internet couldn't function without it!
	- DNSSEC provides security (authentication, message integrity)
- **ICANN** (Internet Corporation for Assigned Names and Numbers) manages root DNS domain

13 logical root name "servers" worldwide each "server" replicated many times (~200 servers in US)

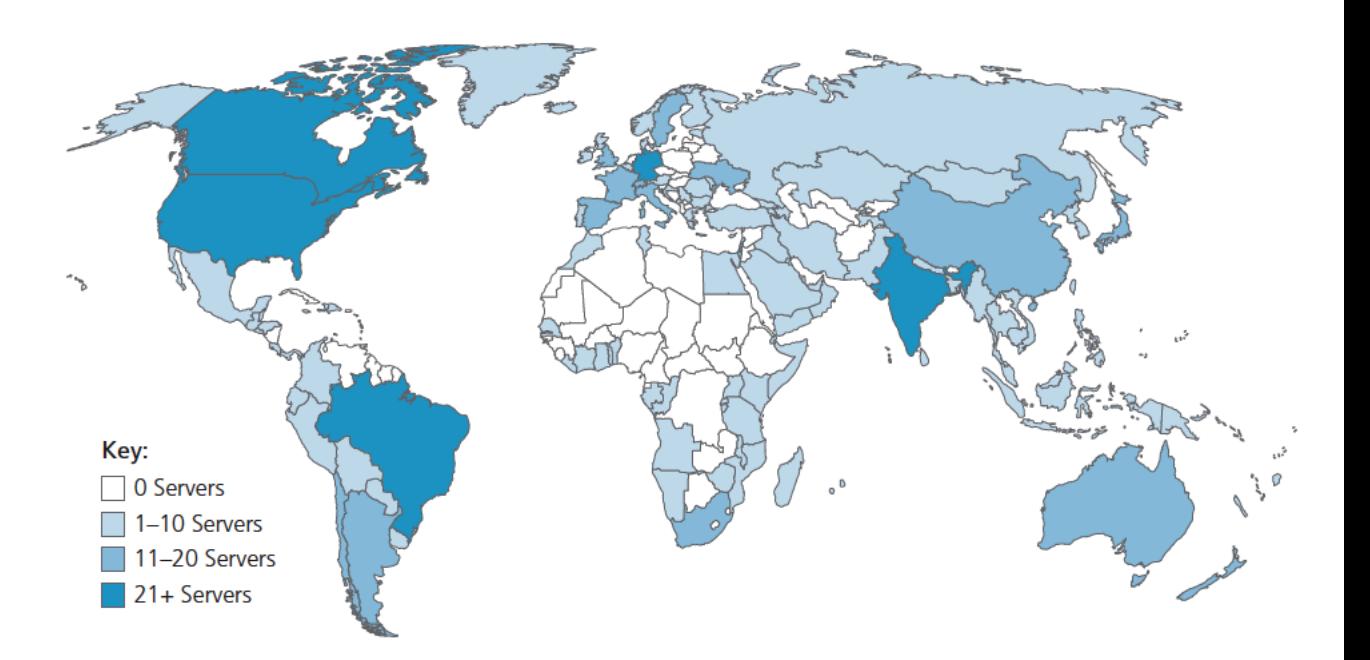

## **Top-Level Domain and Authoritative Servers**

### Top-Level Domain (TLD) servers:

- Responsible for .com, org, .net, .edu, .aero, .jobs, .museums, and all top-level country domains, e.g.: .cn, .uk, .fr, .ca, .jp
- Network Solutions: authoritative registry for .com, .net TLD
- **Educause: .edu TLD**

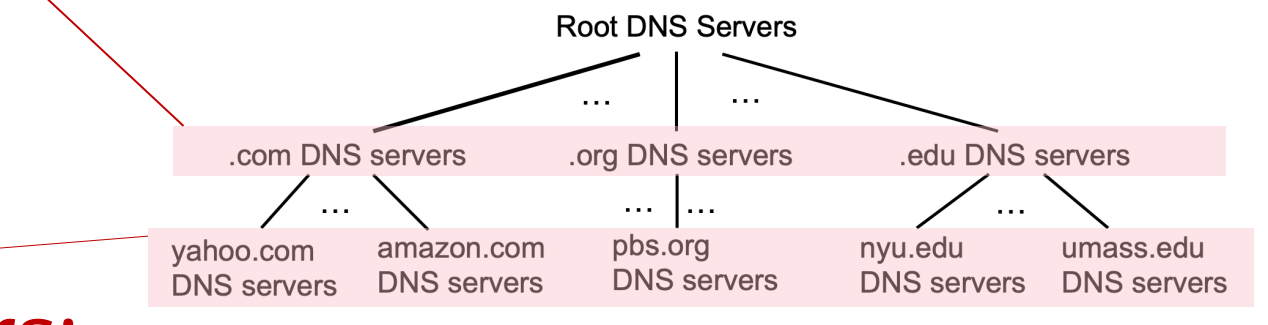

### Authoritative DNS servers:

- Organization's own DNS server(s), providing authoritative hostname to IP mappings for organization's named hosts
- Can be maintained by organization or service provider

## **Local DNS Name Servers**

- When host makes DNS query, it is sent to its *local* DNS server
	- Local DNS server returns reply, answering
		- From its local cache of recent name-to-address translation pairs (possibly out of date!)
		- Forwarding request into DNS hierarchy for resolution
	- Each ISP has local DNS name server; to find yours
		- MacOS: scutil --dns
		- Windows: ipconfig /all
- **Local DNS server doesn't strictly belong to hierarchy**

## **DNS Name Resolution – Iterated Query**

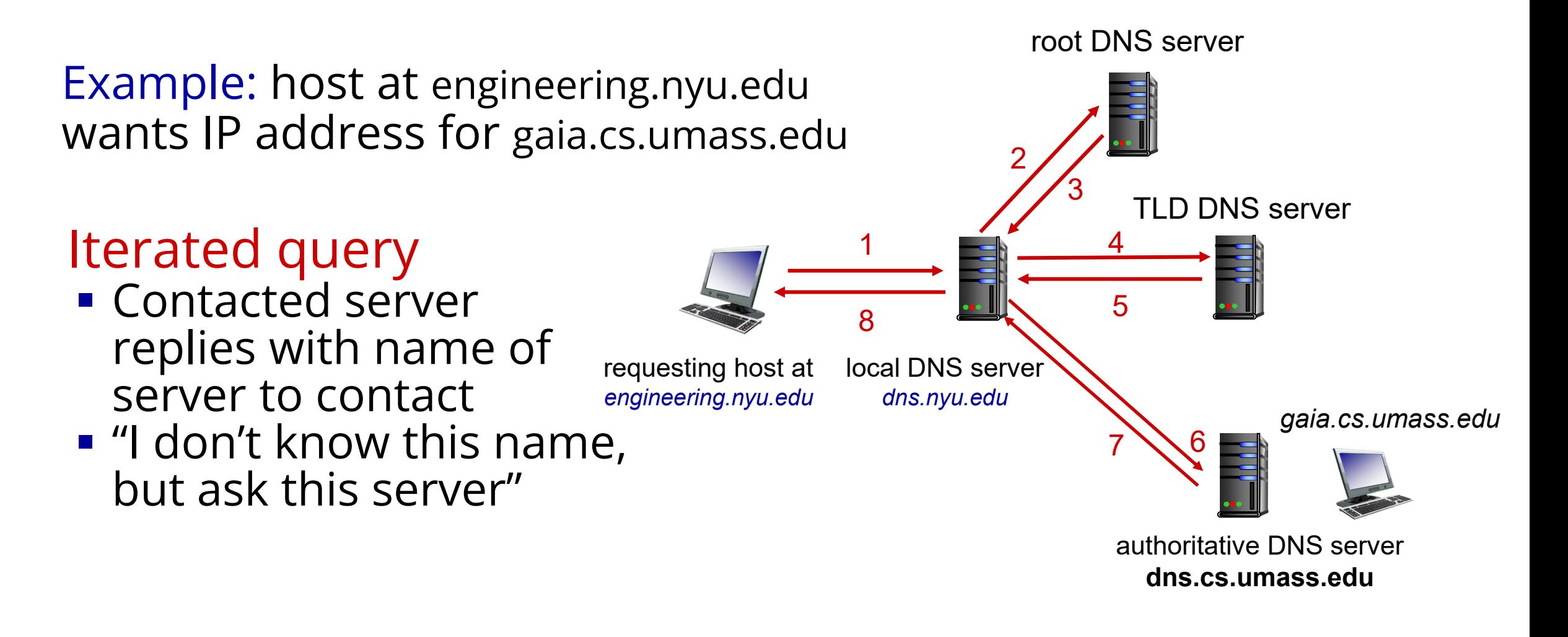

## **DNS Name Resolution – Recursive Query**

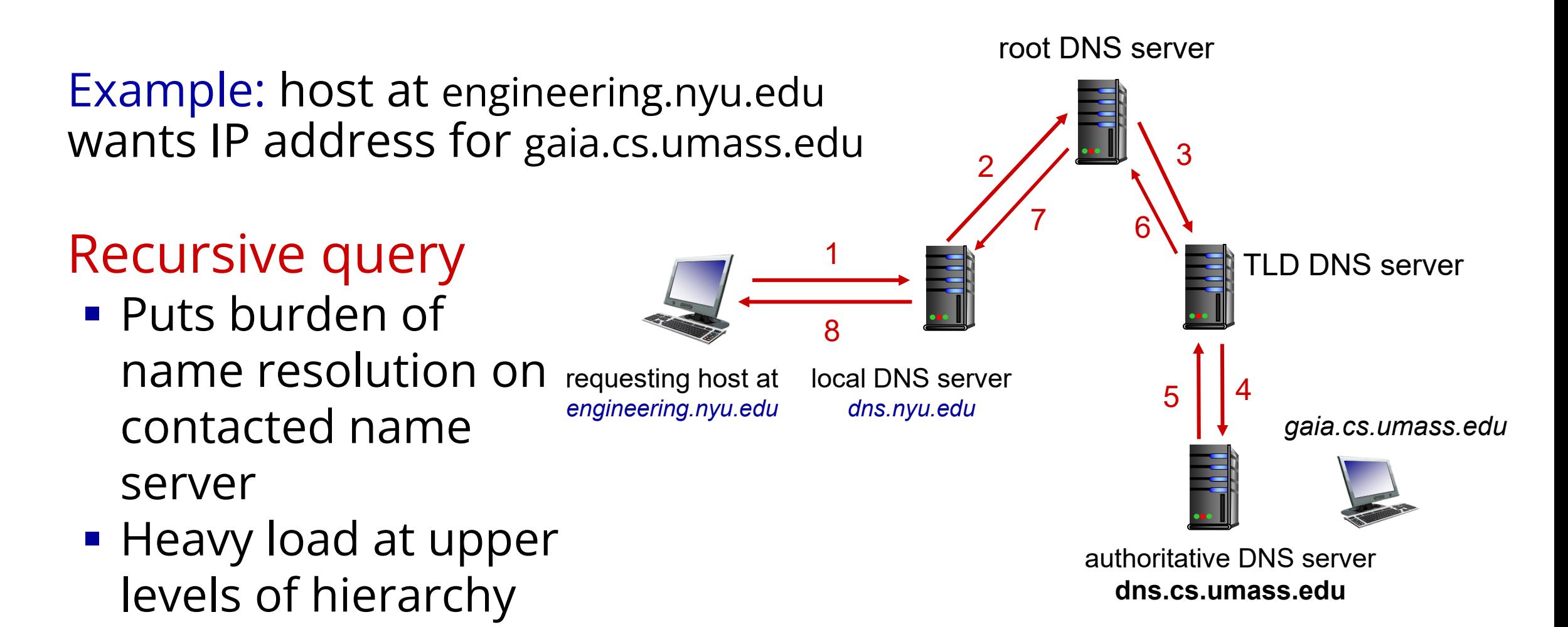

# **Caching DNS Information**

- Once (any) name server learns mapping, it *caches* mapping, and i*mmediately* returns a cached mapping in response to a query
	- Caching improves response time
	- Cache entries timeout (disappear) after some time (TTL)
	- TLD servers typically cached in local name servers
- Cached entries may be *out-of-date*
	- If named host changes IP address, may not be known Internet-wide until all TTLs expire!
	- *Best-effort name-to-address translation!*

## **IP and DNS – Useful Tools**

- Checking your own IP address
	- Private: ifconfig / ip / ipconfig
	- Public: <https://www.showmyip.com/>
- Resolving IP address of a remote target
	- Operating system tools: nslookup / dig / host
	- Online tools:<https://www.nslookup.io/>

## **IP and DNS – Exercise**

Find your private IP address and compare with your team members. Do you notice a pattern?

Find your public IP address and do the same

When using your local DNS tools, which name server is used? Who owns it?

Try different DNS servers at nslookup.io – do you notice something when comparing the results for large services like netflix.com?

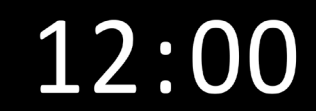

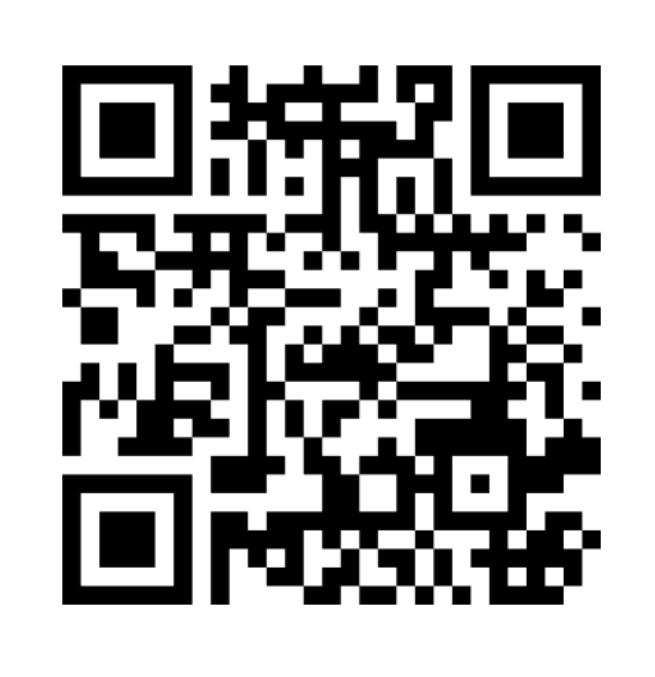

## **Network-Layer Services and Protocols**

- Transport segment from sending to receiving host
	- Sender: encapsulates segments into datagrams, passes to link layer
	- Receiver: delivers segments to<br>transport layer protocol
- Network layer protocols in *every Internet device*: hosts, routers
- **Routers** 
	- Examine header fields in all IP datagrams passing through it
	- Move datagrams from input ports to output ports to transfer datagrams along end-end path

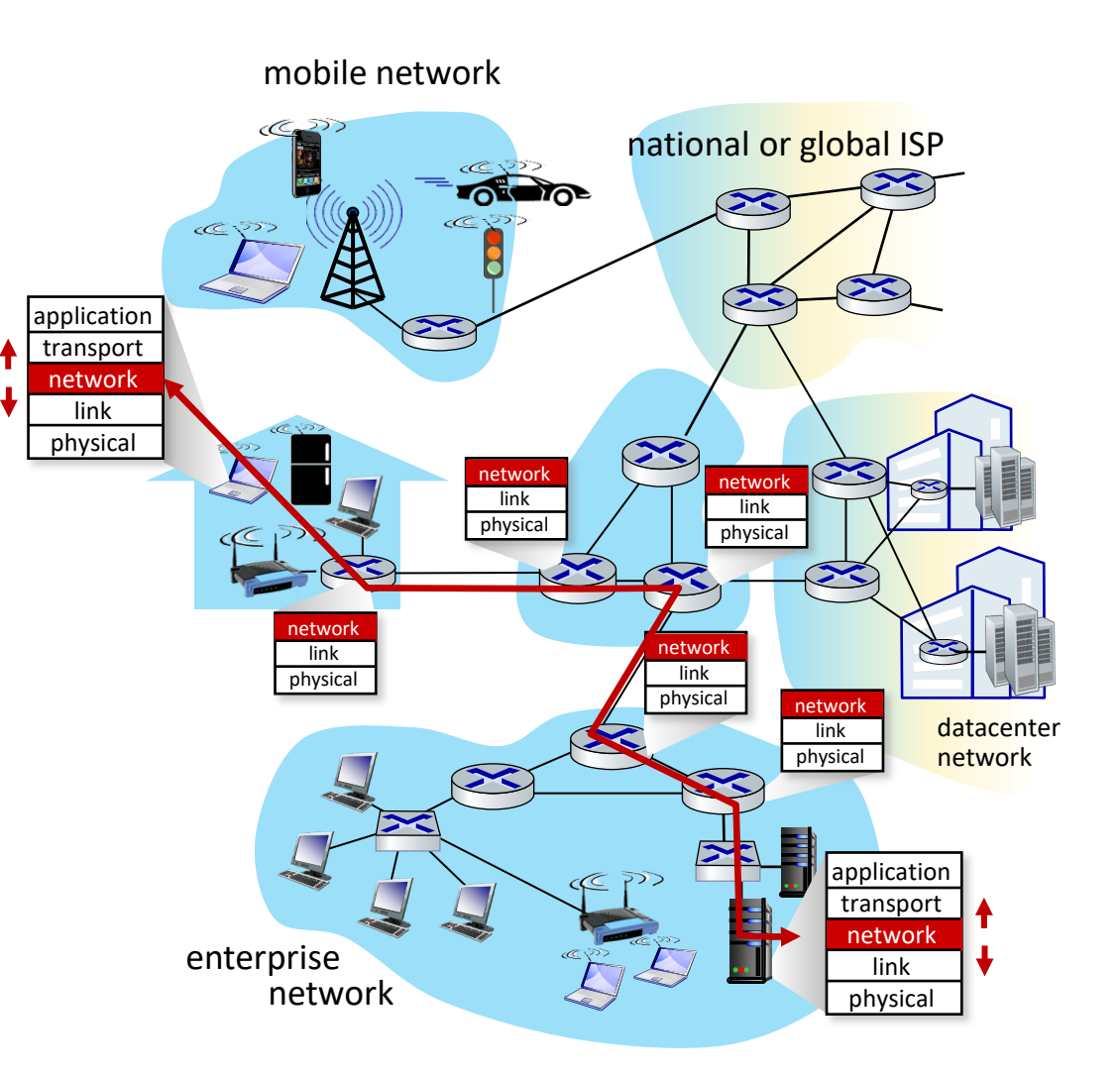

Slide adapted from "*Computer Networking: A Top Down Approach 8e". ©* Copyright 1996-2021 J.F Kurose and K.W. Ross, All Rights Reserved

# **Two Key Network-Layer Functions**

#### Network-layer functions

- *Forwarding:* move packets<br>from a router's input link<br>to appropriate router output link
- *Routing:* **determine route** taken by packets from source to destination
	- *Routing algorithms*

#### Analogy: taking a trip

- *Forwarding:* process of getting through single interchange
- **Routing:** process of planning<br>trip from source to<br>destination

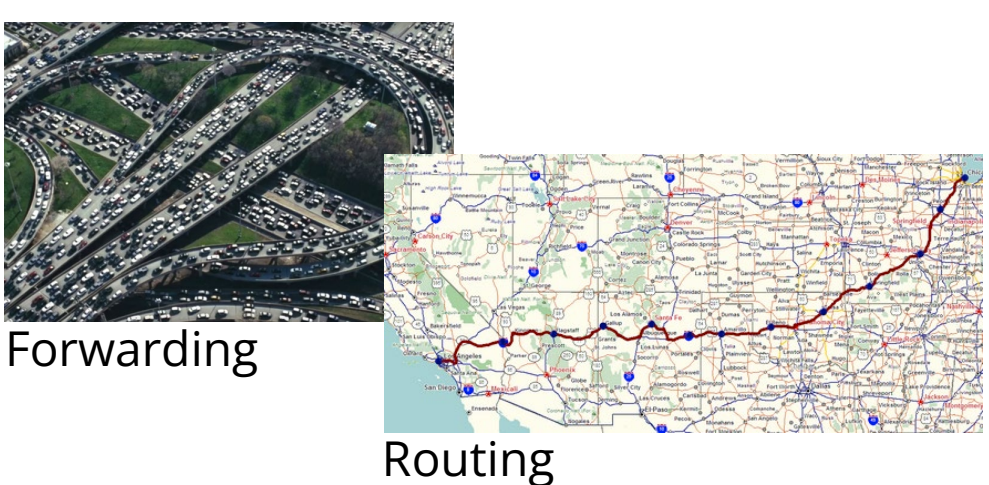

Slide adapted from "*Computer Networking: A Top Down Approach 8e". ©* Copyright 1996-2021 J.F Kurose and K.W. Ross, All Rights Reserved

## **Network Layer – Data and Control Plane**

### Data plane

- *Local*, per-router function
- **Determines how datagram** arriving on router input port is forwarded to router output port

### Control plane

- *Network-wide* logic
- Determines how datagram is routed among routers along end-end path from source host to destination host

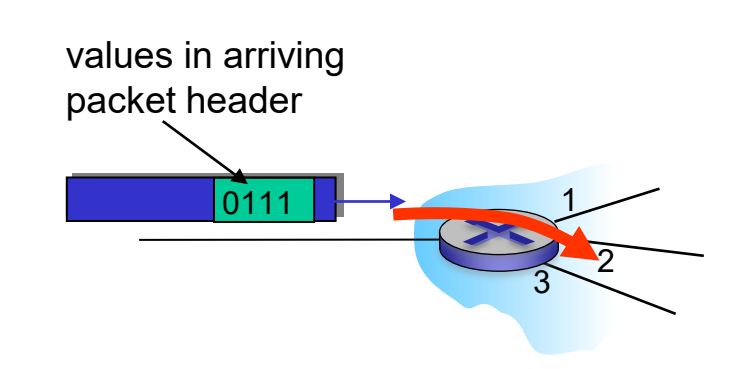

## **Per-Router Control Plane**

IO

Individual routing algorithm components *in each router*  interact in the control plane

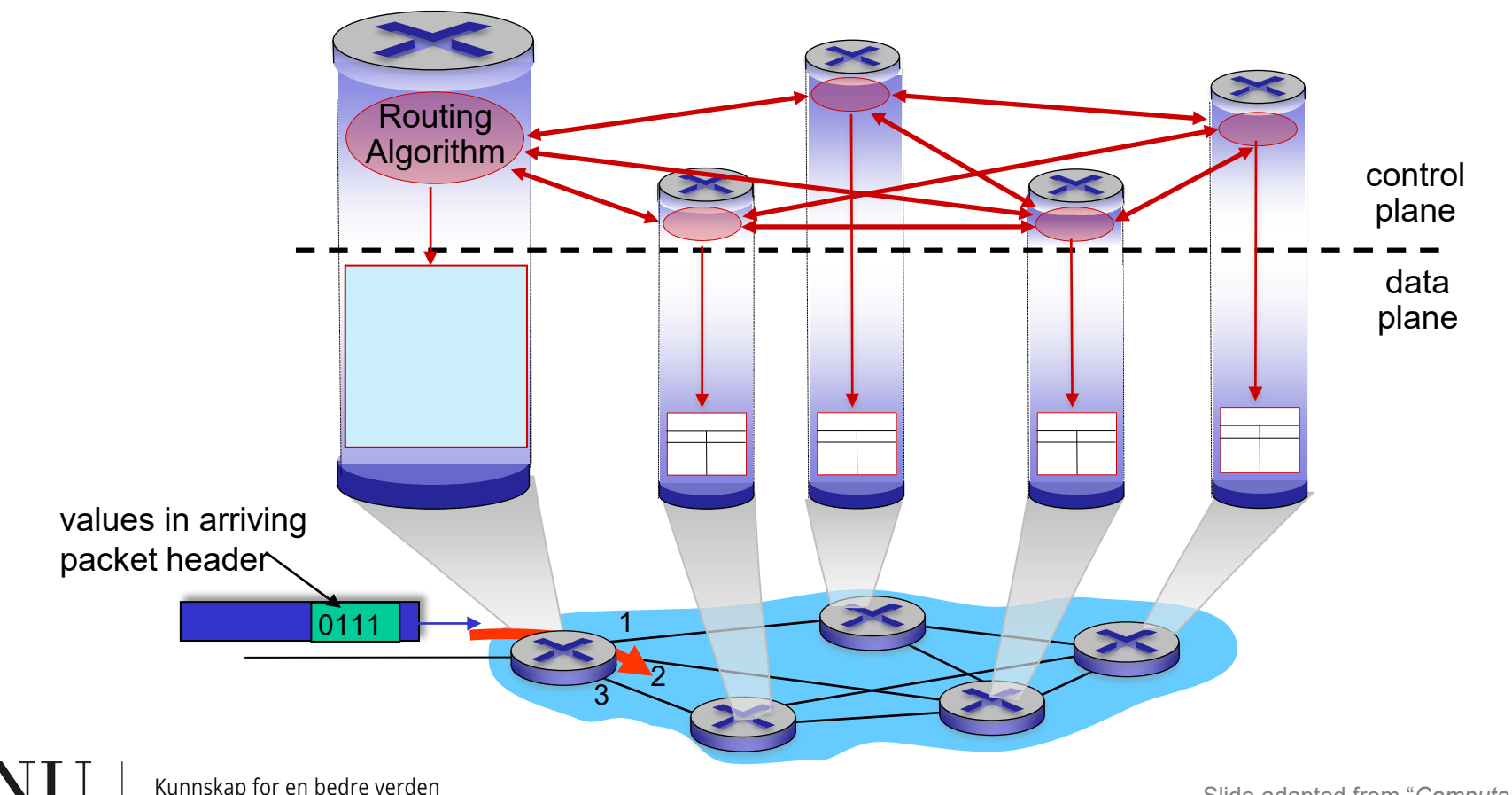

# **Destination-Based Forwarding**

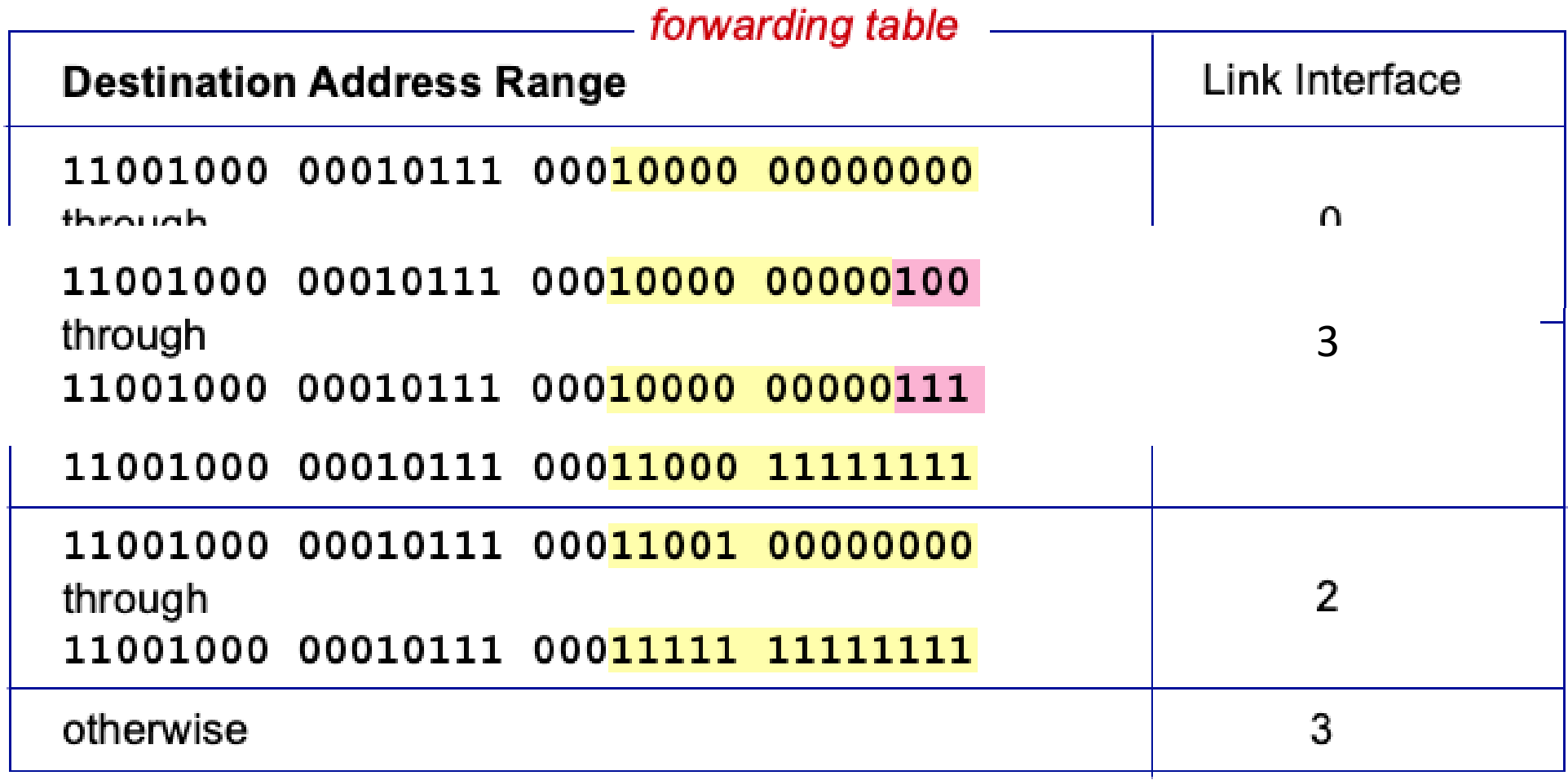

*Q:* but what happens if ranges don't divide up so nicely?

which interface?

# **Longest Prefix Matching**

### Longest prefix match

When looking for forwarding table entry for given destination address, use *longest* address prefix that matches destination address.

11001000 00010111 00010110 10100001

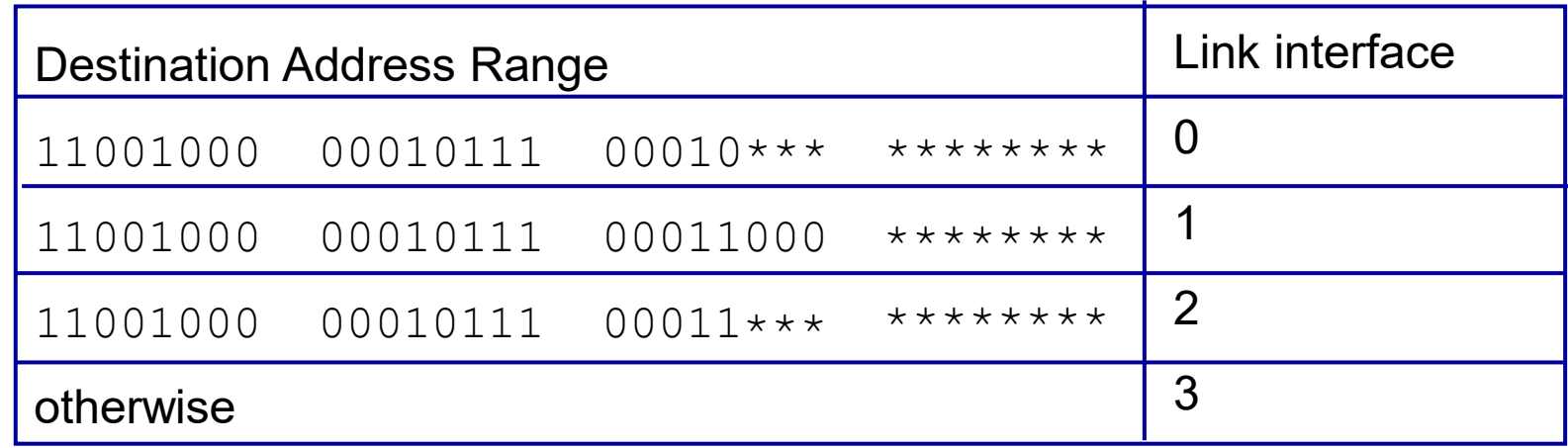

examples:

11001000 00010111 00011000 10101010 which interface?

# **Longest Prefix Matching**

### Longest prefix match

When looking for forwarding table entry for given destination address, use *longest* address prefix that matches destination address.

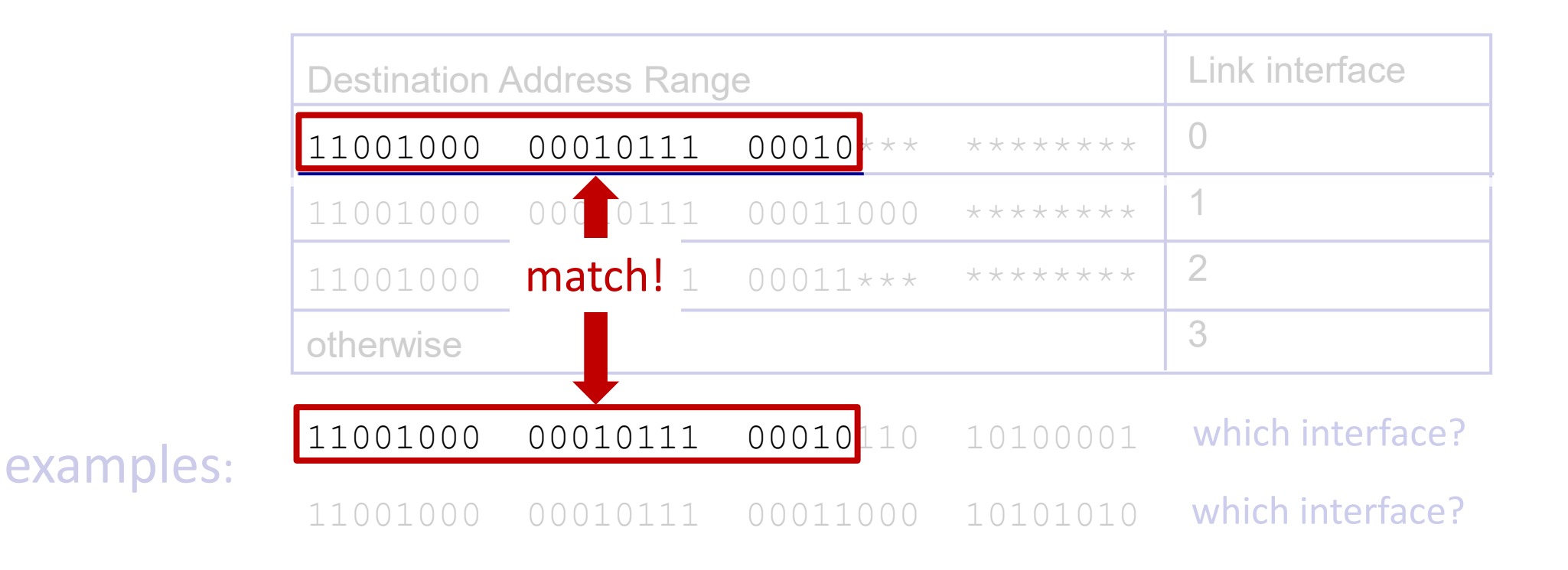

# **Longest Prefix Matching**

### Longest prefix match

When looking for forwarding table entry for given destination address, use *longest* address prefix that matches destination address.

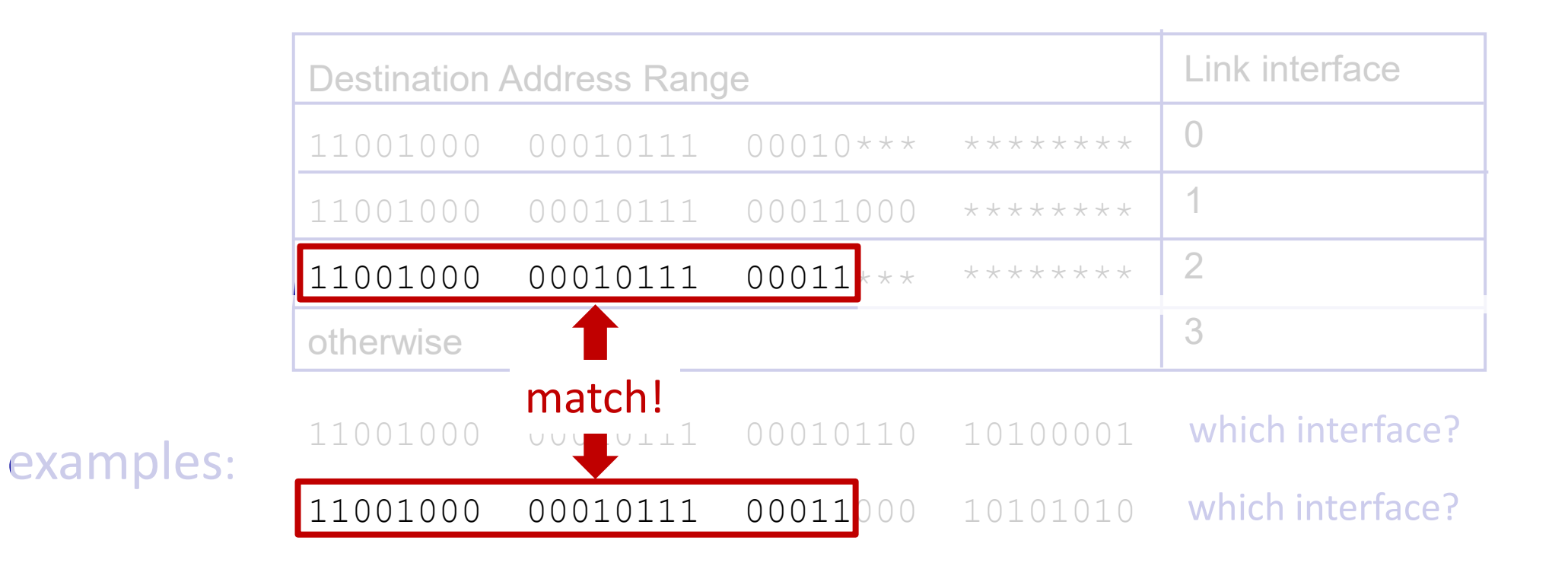

# **Longest Prefix Matching**

When looking for forwarding table entry for given destination address, use *longest* address prefix that matches destination address. Longest prefix match

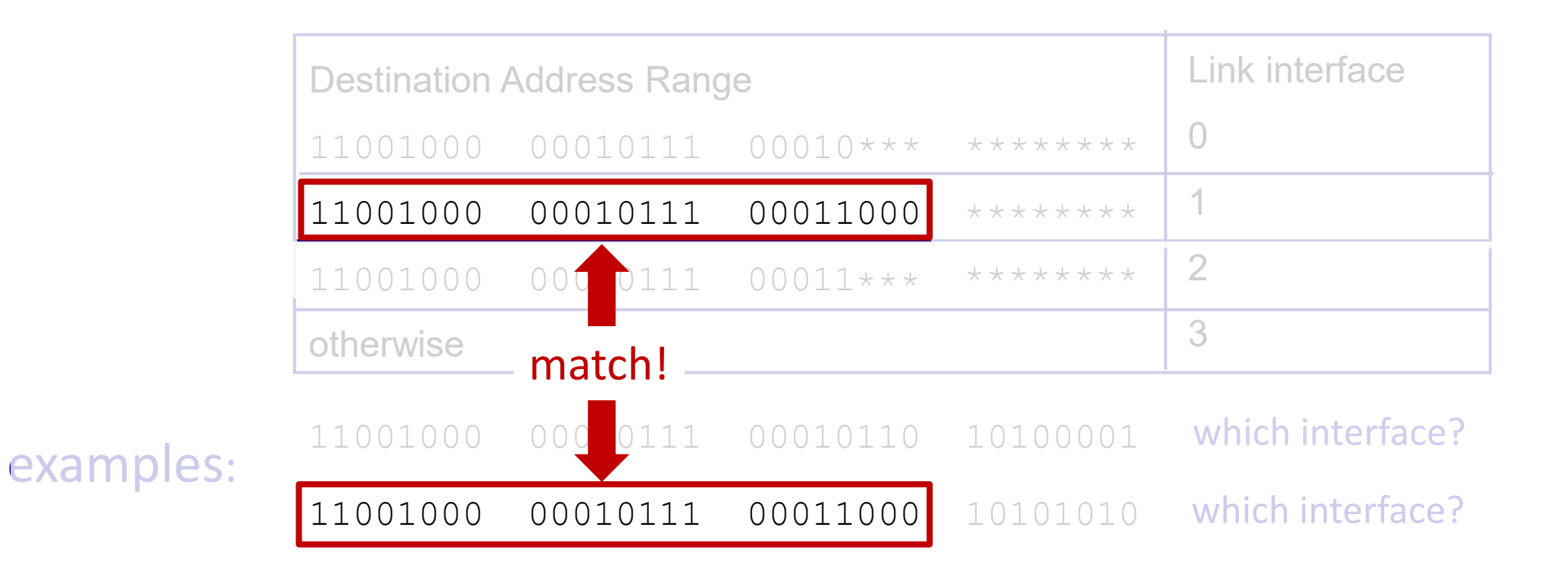

## **IP PREFIXES, SUBNET MASKS, HEADERS**

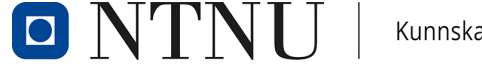

## **IP Prefixes**

- Example: 10.240.1.0/24
	- Network address with prefix length 24
		- First 24 bits specify network address
		- $\cdot$   $[00001010.11110000.00000001]$ .00000000
	- Allows routers to determine **interface towards next hop** on the way to a packet's destination in an **aggregated** way
		- Longest prefix match: compare destination IP of packet against **all** entries, return the one with the **longest** match
		- No need to create forwarding table entries for each IP address

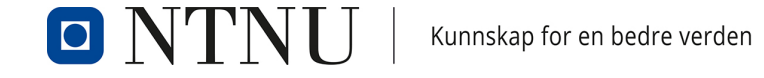

Prefix

## **Subnet Masks**

- 32-bit number used to extract network part from IP address
- /24 mask = 11111111 . 11111111 . 11111111 . 00000000 = 255.255.255.0
- Applying mask to any address from 10.240.1.0/24 yields network
	- $-10.240.1.23 \rightarrow$ – Bit-wise AND 00001010.11110000.00000001.00010111 11111111.11111111.111111111.00000000
	- $-10.240.1.0$   $\leftarrow$ 00001010.11110000.00000001.00000000
- Used by hosts to determine reachability of destinations
	- Same subnet  $\rightarrow$  reachable locally  $\rightarrow$  send directly via layer 2
	- $-$  Other subnet  $\rightarrow$  send to gateway (typically a router)

## **IP Prefixes, Subnet Masks, Headers**

- Prefix: substring of specific length
	- Example: 00001010 11110000 00000001
	- Used by routers to perform longest prefix matching

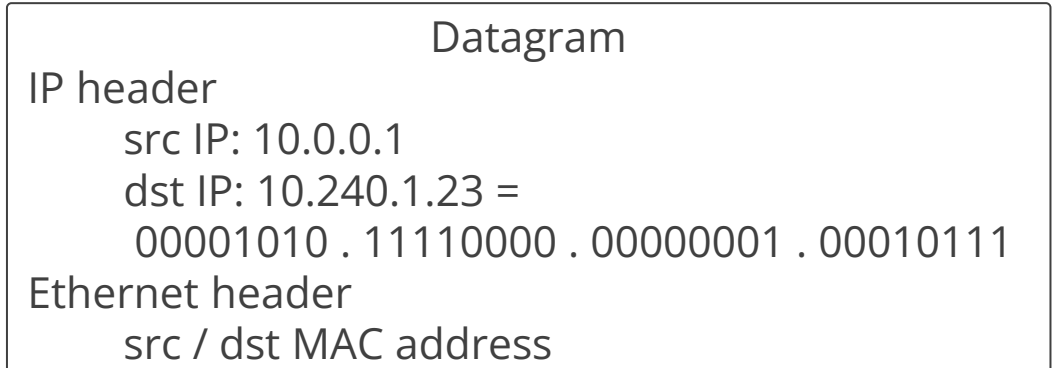

Router with forwarding table entries

00001010 11110000 00000001 \*\*\*\*\*\*\*\* -> eth0 00001010 11110000 101000\*\* \*\*\*\*\*\*\*\* -> eth1

...

- Subnet mask: bit mask to extract network part
	- Example: 11111111 . 11111111 . 11111111 . 00000000
	- Used by hosts to decide whether packets' destinations are reachable locally or require gateway involvement

## **Router Configuration – Examples**

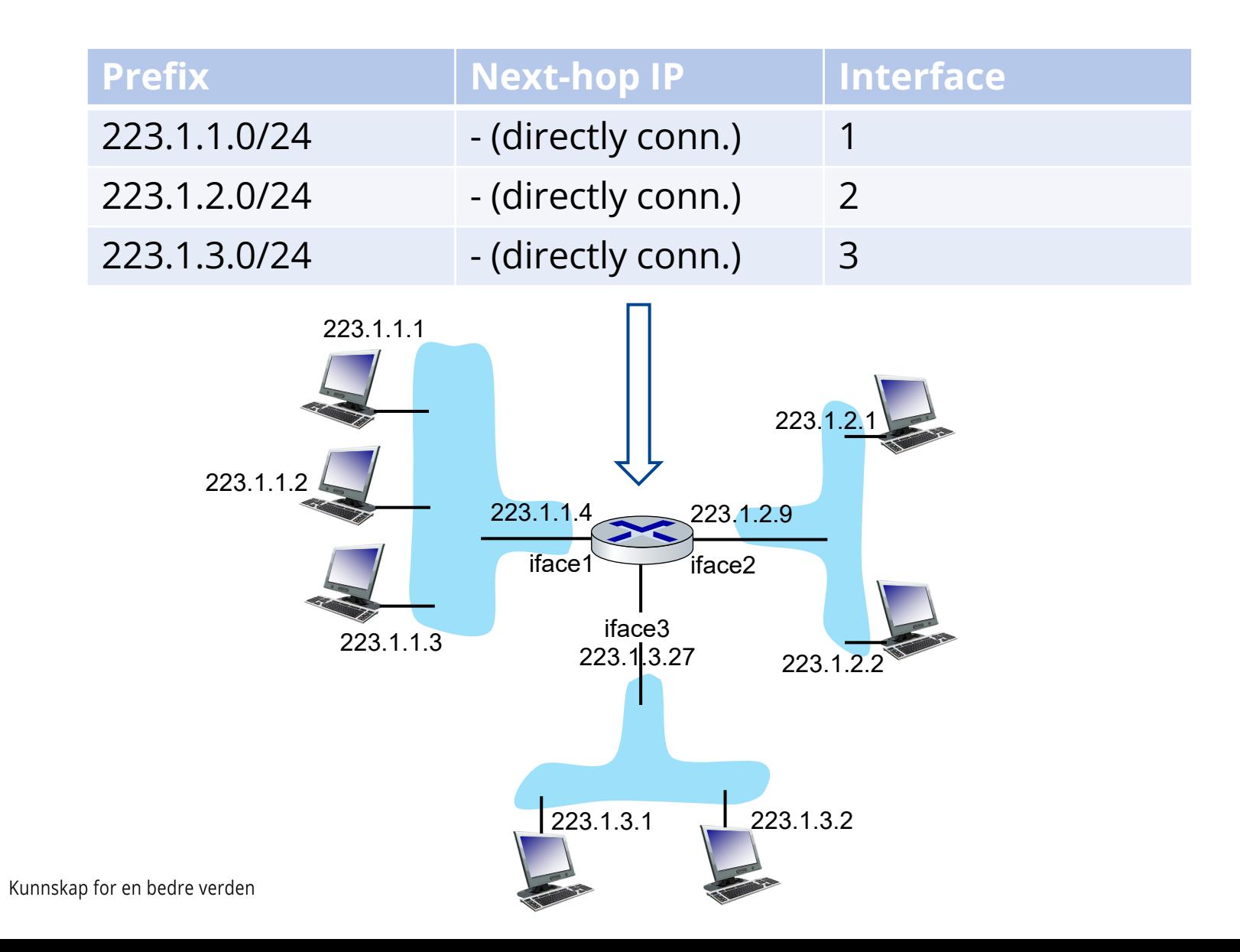

 $\blacksquare$ 

## **Router Configuration – Examples**

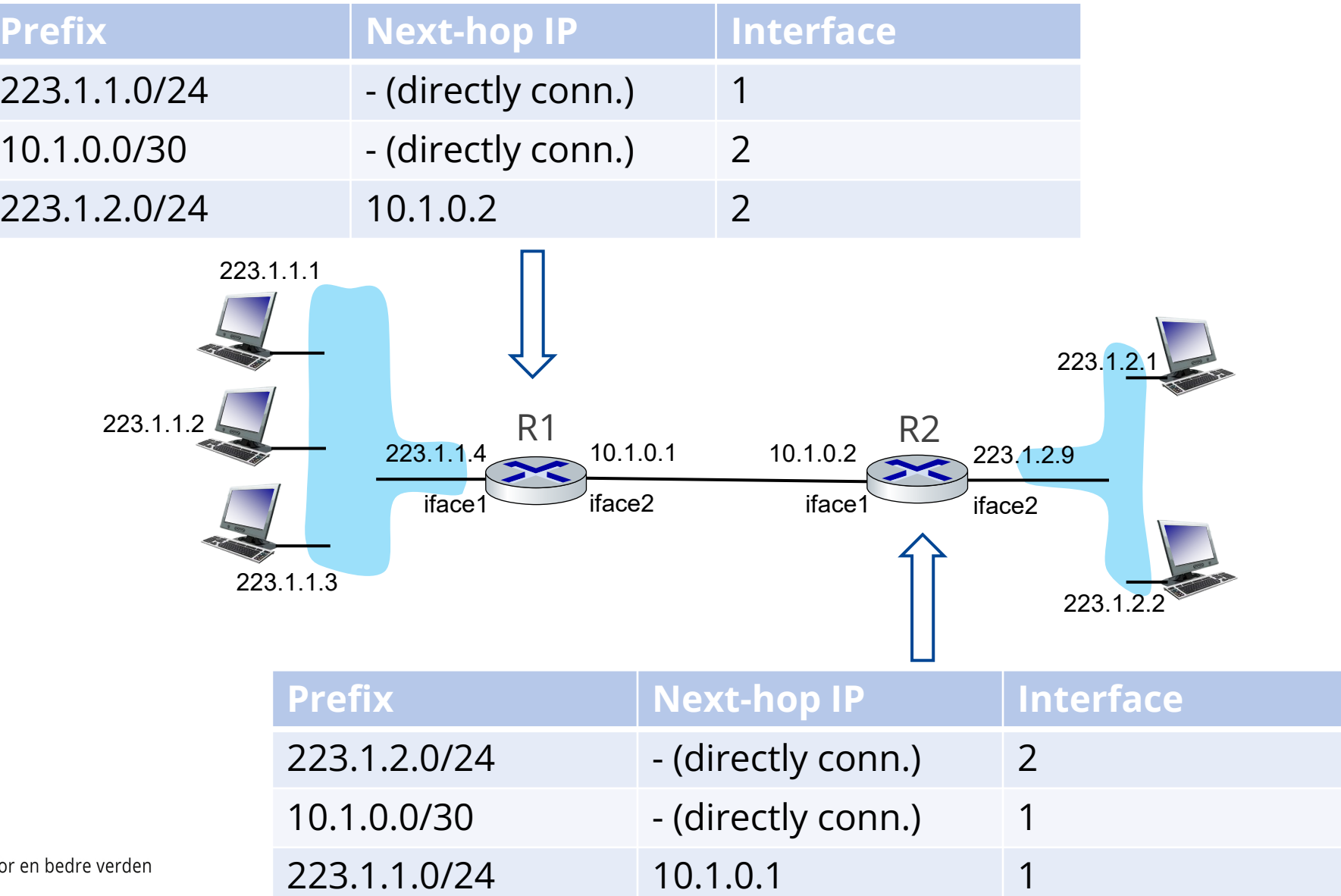

37

Kunnskap fo

 $\overline{\mathbf{C}}$ 

## **Router Configuration – Exercise**

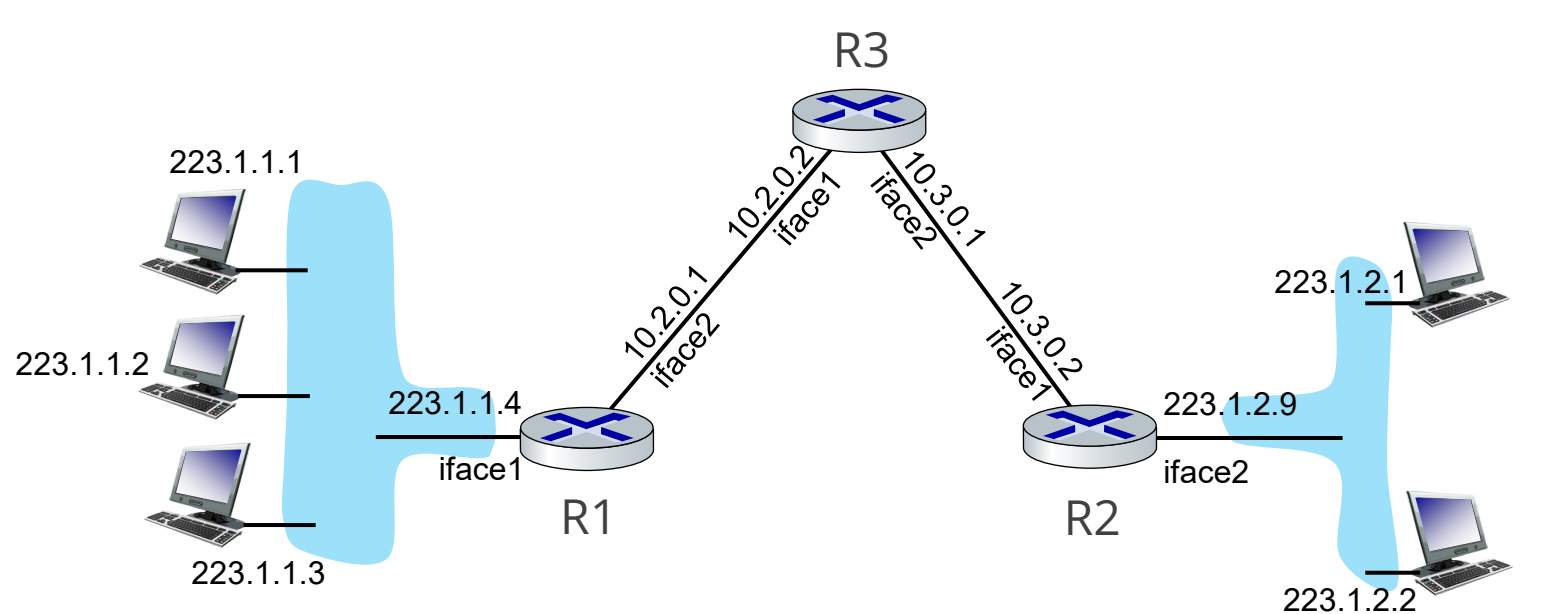

Kunnskap for en bedre verden

IO

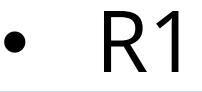

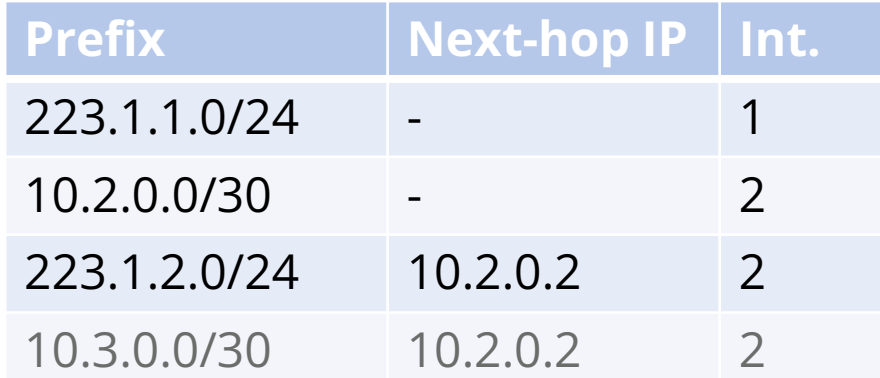

◆ Configure R2 and R3 to allow host-host connectivity

12:00

# **Lab Program Today**

- Navigate complex networks
- Determine packet paths
- Adjust routing
- Modify DNS behavior
- Consolidate networking knowledge

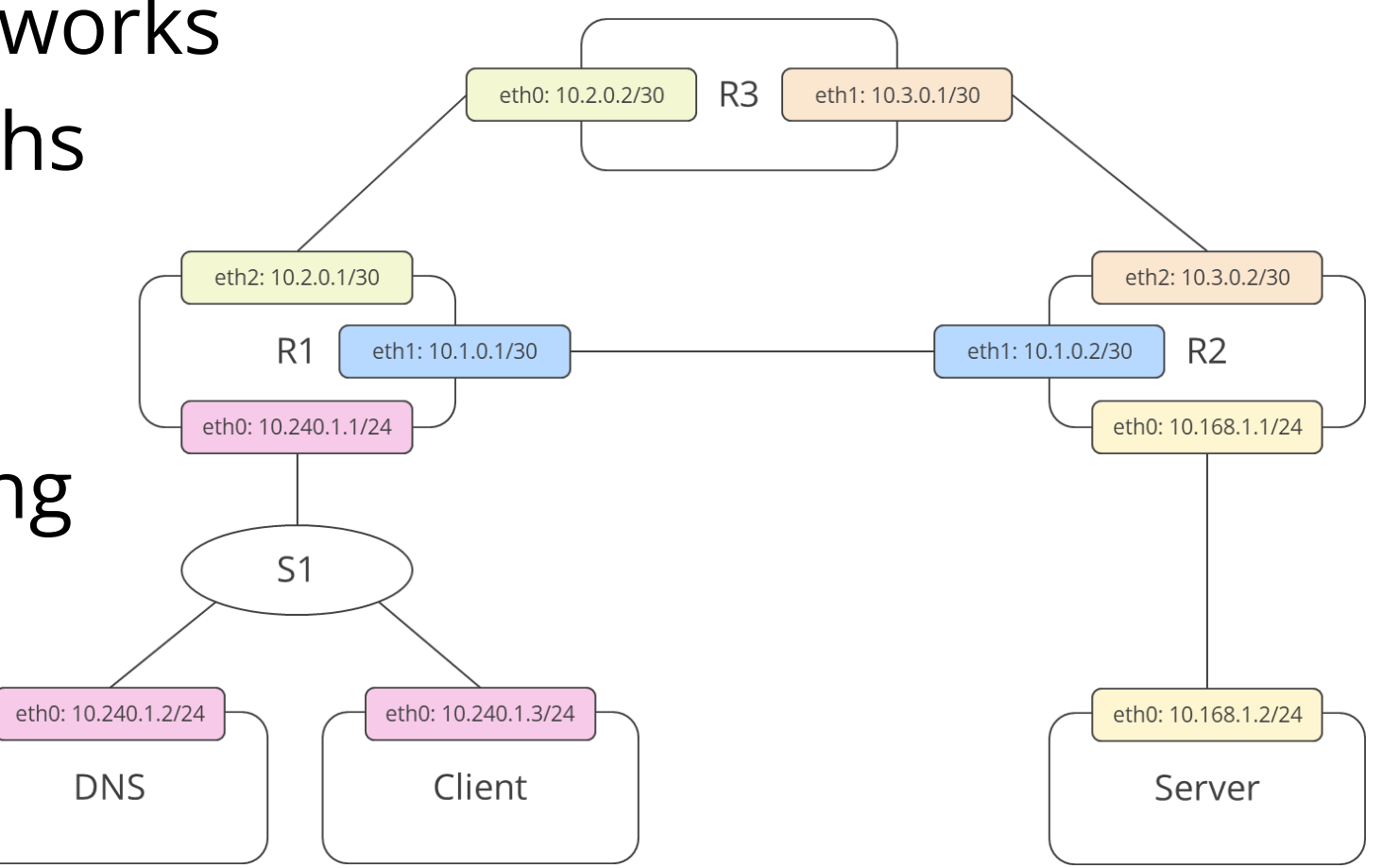

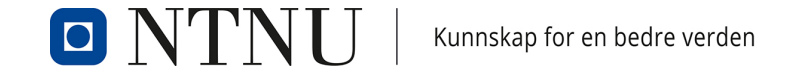